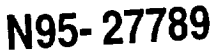

## **the Unix Workstation Environment The Transition of GTDS to**

by D. Carter, R. Metzinger, R. Proulx, and P. Cefola The Charles Stark Draper Laboratory Cambridge, Massachusetts

**Future** Flight Dynamics systems should take advantage of the possibilities provided by current and future generations of low-cost, high performance workstation computing environments with Graphical User Interface. The port of the existing mainframe Flight Dynamics systems to the workstation environment offers an economic approach for combining the tremendous engineering heritage that has been encapsulated in these systems with the advantages of the new computing environments.

This paper will describe the successful transition of the Draper Laboratory R&D version of GTDS from the IBM Mainframe to the Unix workstation environment. The approach will be a mix of historical timeline notes, descriptions of the technical problems overcome, and descriptions of associated SQA issues.

The detailed list of topics to be addressed includes:

1. Mainframe version enhancements at CSDL

Elimination of Assembly language routines Elimination of dependence on H-Fortran Library routines Removal of Overlay

301

2. Porting to the VAX VMS environment

Compile issues Run-time issues

3. Porting to Unix environment

the Sun SPARC the SGI

4. Porting the Databases

Potential Models Atmosphere Models SLP files Misc.

5. Database Maintenance: **Porting** TRAMP

6. Running GTDS under Unix:

JCL replacement File system issues Printing system issues **7.** Validation and **SQA**

Test **Suite** Results Numerical Accuracy (Floating Point formats) Speed Configuration Control/Traceal Commonality Issue

8. Adding **a User** Friendly Menu **Driven User** Interface to drive GTDS

User Interface **Data Dictionary** GTDS\_Executive: creating the "card" deck **file**